# **M238 firmware**

# **Read Me**

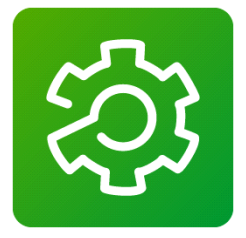

This documentation is not intended as a substitute for, and is not to be used for determining suitability or reliability of these products for specific user applications. It is the duty of any such user or integrator to perform the appropriate and complete risk analysis, evaluation and testing of the products with respect to the relevant specific application or use thereof. Neither Schneider Electric nor any of its affiliates or subsidiaries shall be responsible or liable for misuse of the information contained herein. All pertinent state, regional, and local safety regulations must be observed when installing and using this product.

When devices are used for applications with technical safety requirements, the relevant instructions must be followed. Failure

to use Schneider Electric software or approved software with our hardware products may result in injury, harm, or improper operating results. Failure to observe this information can result in injury or equipment damage. If you have any suggestions for improvements or amendments or have found errors in this publication, please notify us. No part of this document may be reproduced in any form or by any means, electronic or mechanical, including photocopying, without express written permission of Schneider Electric.

© 2012 Schneider-Electric. All rights reserved.

**May 2012** 

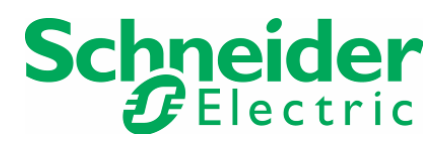

### **1 GENERAL**

This document contains important information about "M238 firmware" V2.0.31.9. Please read the complete document before you run the product.

## **1.1 INFORMATION**

M238 firmware contains these new features:

- Quality Improvement
- Loader device Accessory support
- New "**HSCGetCurrentValue**" function to synchronously read the current value of an HSC Main

#### **1.2 COMPATIBILITY**

 This firmware is compatible with SoMachine V3.1 and all versions before SoMachine V3.1

#### **1.3 CONTENT OF THIS PACKAGE**

This **"M238"** firmware contains the following components:

- ExecLoaderWizardUsb.exe file: tool to update the firmware of the M238 through USB
- ExecLoaderWizardSerial.exe : tool to update the firmware of the M238 through serial line

## **1.4 INSTALLATION**

Please refer to the "Upgrading the controller Firmware" chapter of the M238 programming guide in the online help of SoMachine V3.1.